## <span id="page-0-0"></span>Package 'OutlierD'

March 26, 2013

Version 1.22.0

Date 2007-08-02

Title Outlier detection using quantile regression on the M-A scatterplots of high-throughput data

Author HyungJun Cho <hj4cho@korea.ac.kr>

Maintainer Sukwoo Kim <s4kim@korea.ac.kr>

**Depends**  $R$  ( $>= 2.3.0$ ), Biobase, quantreg

Description This package detects outliers using quantile regression on the M-A scatterplots of highthroughput data.

License GPL  $(>= 2)$ 

URL <http://www.korea.ac.kr/~stat2242/>

biocViews Microarray, Bioinformatics

### R topics documented:

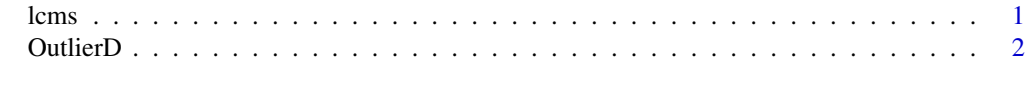

#### **Index** [3](#page-2-0)

lcms *LCMS data*

#### Description

This data set consists of LCMS data with two samples.

#### Usage

data(lcms)

#### Format

a matrix for LCMS data, rows=peptides, columns=samples

<span id="page-1-0"></span>

#### Description

This detects outliers using quantile regression on the M-A scatterplots of high-throughput data.

#### Usage

OutlierD(x1, x2, k=1.5, method="nonlin")

#### Arguments

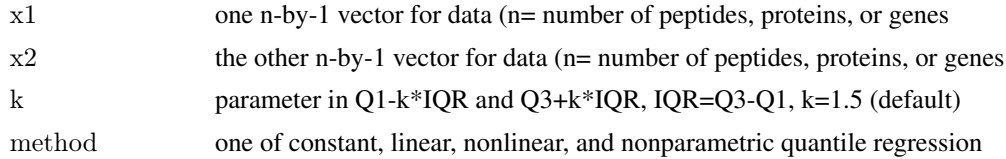

#### Value

x data and results for outliers

#### Author(s)

HyungJun Cho

#### Examples

data(lcms)  $x < log(2(\text{lcm}))$  #log2-tranformation, do normalization if necessary

fit1 <- OutlierD(x1=x[,1], x2=x[,2], method="constant") fit2 <- OutlierD $(x1=x[,1], x2=x[,2],$  method="linear") fit3 <- Outlier $D(x1=x[,1], x2=x[,2],$  method="nonlin") fit4 <- Outlier $D(x1=x,1]$ ,  $x2=x,2]$ , method="nonpar")

fit3\$x[1:10,]

plot(fit3\$x\$A, fit3\$x\$M, pch=".", xlab="A", ylab="M") i <- sort.list(fit3\$x\$A) lines(fit3\$x\$A[i], fit3\$x\$Q3[i], lty=2); lines(fit3\$x\$A[i], fit3\$x\$Q1[i], lty=2) lines(fit3\$x\$A[i], fit3\$x\$LB[i]); lines(fit3\$x\$A[i], fit3\$x\$UB[i]) title("Nonlinear")

# <span id="page-2-0"></span>Index

∗Topic datasets lcms, [1](#page-0-0) ∗Topic models OutlierD, [2](#page-1-0)

lcms, [1](#page-0-0)

OutlierD, [2](#page-1-0)